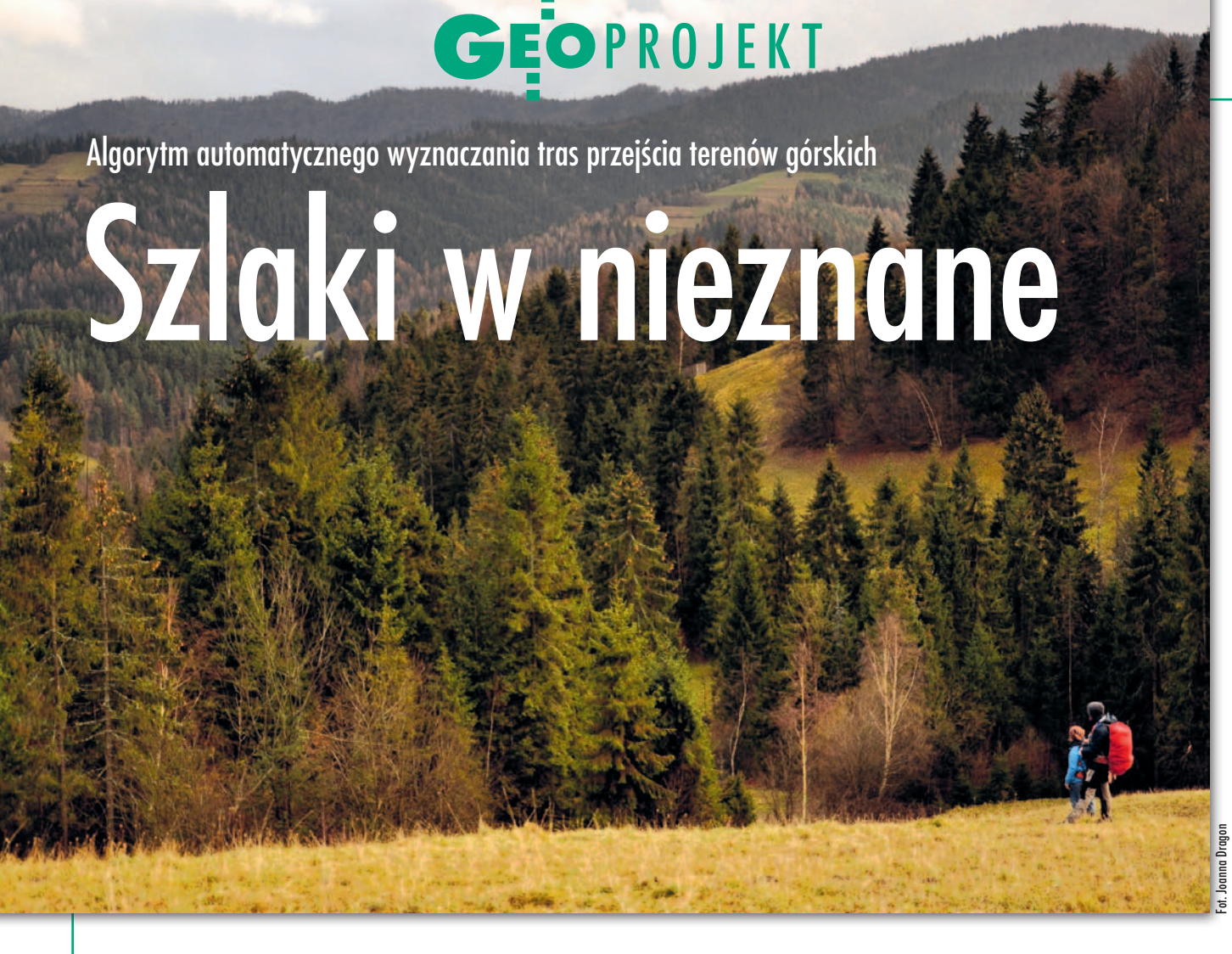

Pod pojęciem automatycznego generowania nowych szlaków turystycznych rozumie się zazwyczaj łączenie dwóch wybranych punktów z wykorzystaniem gotowych ścieżek. Co jednak zrobić, gdy nie chcemy ograniczać się do już wyznaczonych tras?

# Katarzyna Adamek

pracy inżynierskiej napisanej na AGH w Krakowie postawiłam sobie za cel stworzenie uniwersalnego i przejrzystego narzędzia, które pozwalałoby na generowanie zupełnie nowych, niezależnych tras przejścia terenów górskich. Idea jest prosta – użytkownik podaje współrzędne punktu początkowego oraz końcowego, a algorytm zwraca zapis nowej ścieżki w postaci śladu GPS.

## • Gdzie pomysł może się sprawdzić?

Algorytm – choć opracowałam go z myślą o różnych zastosowaniach – ma szansę zaistnieć przede wszystkim w turystyce – przy tworzeniu nowych szlaków oraz modernizacji już istniejących. Dotychczas proces ten opierał się na wiedzy i umiejętnościach osoby projektującej ścieżkę, jej znajomości terenu, przez który nowa trasa miała przebiegać. Algorytm może być odpowiedzią na potrzebę tworzenia szlaków na obszarach słabo rozpoznanych, o dużej powierzchni, których zbadanie wymagałoby od projektanta wiele czasu i wysiłku.

Nietrudno wyobrazić sobie jednak inne zastosowania algorytmu. Jego zalety na pewno dostrzegą leśnicy czy pracownicy parków narodowych, a także służby ratunkowe. Stworzone przeze mnie narzędzie może okazać się pomocne podczas akcji ratunkowej na obcym terenie i ułatwić podejmowanie bezpiecznych i szybkich decyzji związanych z wyznaczaniem przebiegu trasy poszukiwań.

## • Algorytm i dane

Pierwsza wersja algorytmu to narzędzie przeznaczone do osadzenia w programie ArcMap. Funkcjonuje ono przy użyciu języka skryptowego Python 2.7, który wykorzystywany jest przez platformę ArcGIS do implementacji narzędzi geoprzetwarzania. Dzięki temu algorytm działa zupełnie automatycznie – zadaniem użytkownika jest jedynie wprowadzenie danych.

Narzędzie składa się z dwóch modułów. Pierwszy z nich analizuje wszystkie informacje dotyczące wybranego terenu. Jest to złożony i długotrwały proces, którego czas trwania zależy od mocy obliczeniowej sprzętu oraz wielkości analizowanego obszaru. Drugi moduł odpowiada za generowanie nowej ścieżki.

Algorytm analizuje wybrane podstawowe trudności, z którymi musi zmierzyć się pieszy podróżnik. Są to nachylenie terenu, zagęszczenie roślinności, przebieg cieków, występowanie odkry-

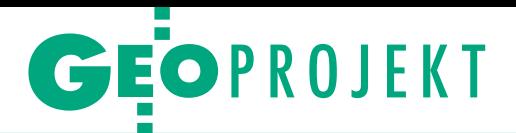

tych gleb oraz obecność budynków. W tym celu przetwarzane są różnorodne dane:

<sup>l</sup>**Sklasyfikowana chmura punktów z lotniczego skanowania laserowego**  (z projektu ISOK). W pracy wykorzystałam klasy 2, 4 oraz 6, czyli dotyczące odbić *Ground*, *Medium Vegetation* oraz *Building*. Podczas procesu przetwarzania ekstrahowane są wiadomości na temat gęstości roślinności (uwzględniana jest roślinność o wysokości od 0,4 m do 2 m, czyli taka, która może stanowić problem dla osoby pieszo przemierzającej dany teren), a także położenia budynków.

l**Numeryczny model terenu**. Pozwala na wygenerowanie rastrowej mapy spadków.

<sup>l</sup>**Dane wektorowe dotyczące cieków oraz ścieżek**. Dostarczają informacji o tym, gdzie w bezpieczny sposób można przekroczyć strumień czy potok, a także gdzie mogą znajdować się tereny bagienne.

l**Zobrazowania satelitarne pochodzące z satelity Sentinel-2.** Na ich podstawie obliczany jest wskaźnik NDVI pozwalający na wyznaczenie miejsc, gdzie występuje odkryta gleba. Krok ten realizowany jest w celu uniknięcia, w miarę możliwości, prowadzenia ścieżek przez

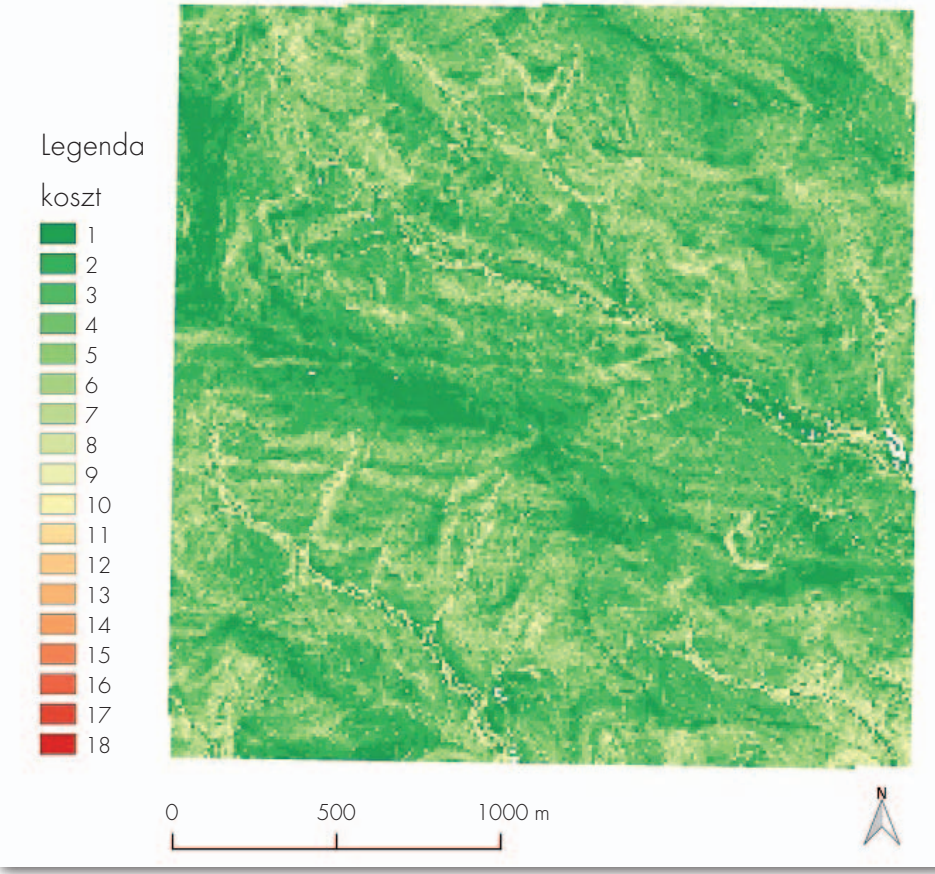

Fot. 1. Mapa kosztów spadków terenu – im mniejszy spadek, tym mniejszy koszt

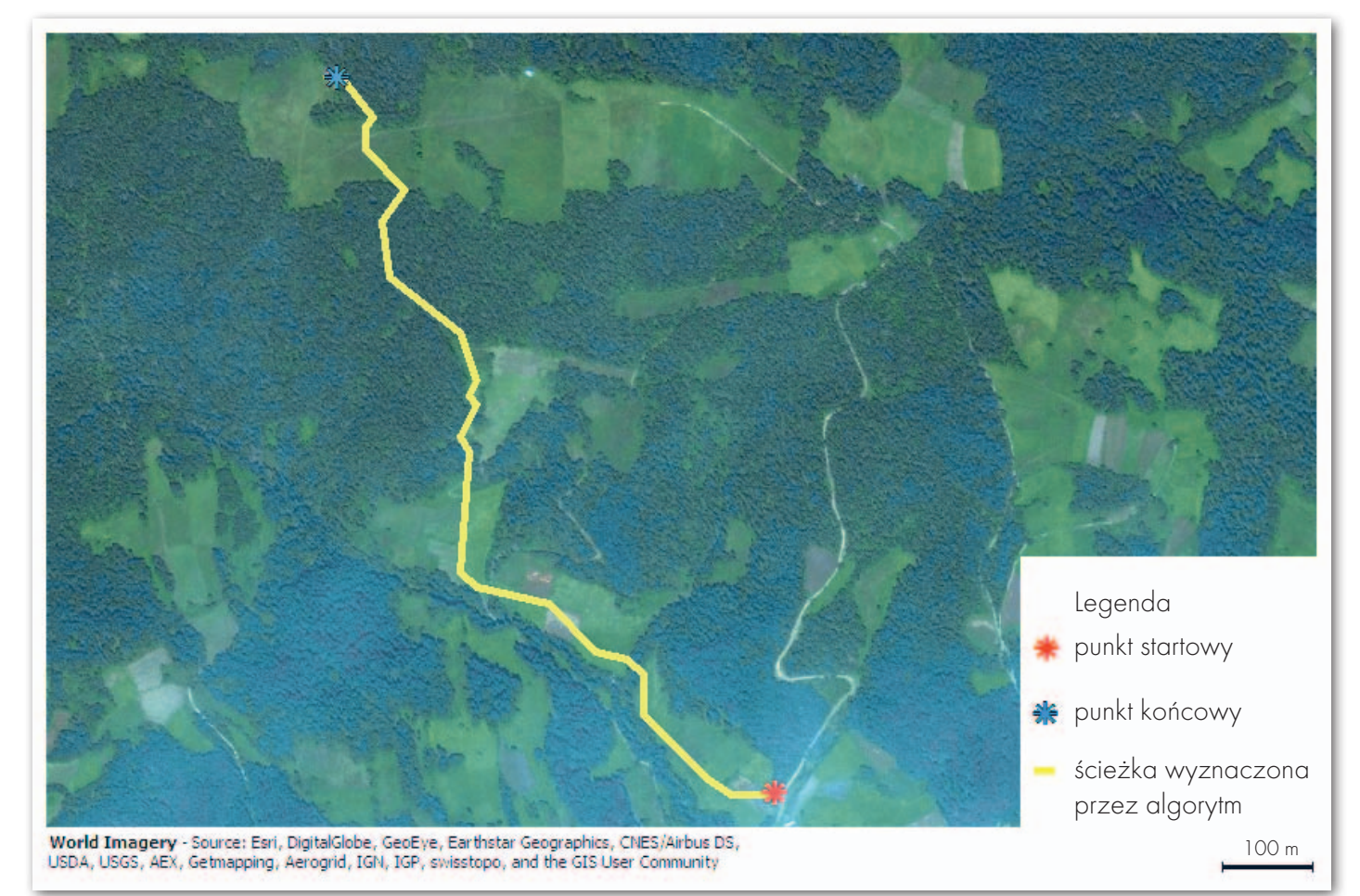

Fot. 2. Ścieżka wygenerowana przez algorytm

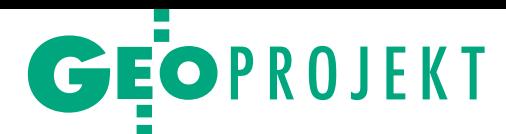

pola uprawne oraz detekcji potencjalnie zabłoconych terenów.

Chmurę punktów pozyskałam z Centralnego Ośrodka Dokumentacji Geodezyjnej i Kartograficznej, a dane wektorowe udostępnił Gorczański Park Narodowy.

#### **.** Od danych do ścieżki

Wszystkie uzyskane podczas analizy informacje pozwalają na utworzenie dwóch rastrowych map kosztów – gęstości roślinności oraz spadków (fot. 1). Wartość komórki (piksela), dla której zlokalizowano jakąś niedogodność, jest odpowiednio podwyższana. Samo wyszukiwanie ścieżki bazuje natomiast na analizie typu *least cost path*, która umożliwia wyznaczenie "najtańszej" ścieżki, czyli sprawiającej najmniej trudności.

Na etapie tworzenia map kosztów użytkownik sam decyduje, jaki udział przypisać mapie spadków, a jaki mapie gęstości roślinności. W ten prosty sposób dopasowuje on tworzoną ścieżkę

do własnego doświadczenia czy umiejętności. Ostatnim punktem generowania trasy jest podanie współrzędnych początku i końca ścieżki. Gotowy plik z zapisem nowej trasy z rozszerzeniem GPX można wgrać np. na telefon komórkowy lub tablet. Dalej możemy już tylko ruszyć w teren.

#### $\bullet$  Obiecujące testy

W listopadzie 2016 roku udałam się z komputerem oraz telefonem z modułem GPS w teren i poddałam algorytm weryfikacji. Za miejsce testów posłużyła Ochotnica Górna, niewielka miejscowość położona w Gorcach w województwie małopolskim (fot. otwierające). Sprawdzenie narzędzia w terenie górskim pozwoliło na znalezienie optymalnych ustawień, tj. takiego doboru rozdzielczości oraz parametrów poszczególnych map składowych, aby analiza nie była przekłamana i pozwalała na wystarczająco dokładne odwzorowanie warunków terenowych. Przykładowo, przy pierwszym podejściu

# Projekt doceniony przez naukę i biznes

W grudniu 2016 r. referat Katarzyny Adamek pt. "Algorytm automatycznego wyznaczania tras przejścia terenów górskich" został wyróżniony podczas dwóch konferencji zorganizowanych na Akademii Górniczo-Hutniczej w Krakowie:

<sup>l</sup>57. Konferencji Kół Naukowych Pionu Górniczego – Sekcja Geomatyka i Geoinformatyka – I miejsce; na fot. poniżej Katarzyna Adamek (pierwsza z prawej) oraz laureatki II i III miejsca – Agnieszka Ochałek (trzecia z prawej) i Alicja Tama (druga z lewej);

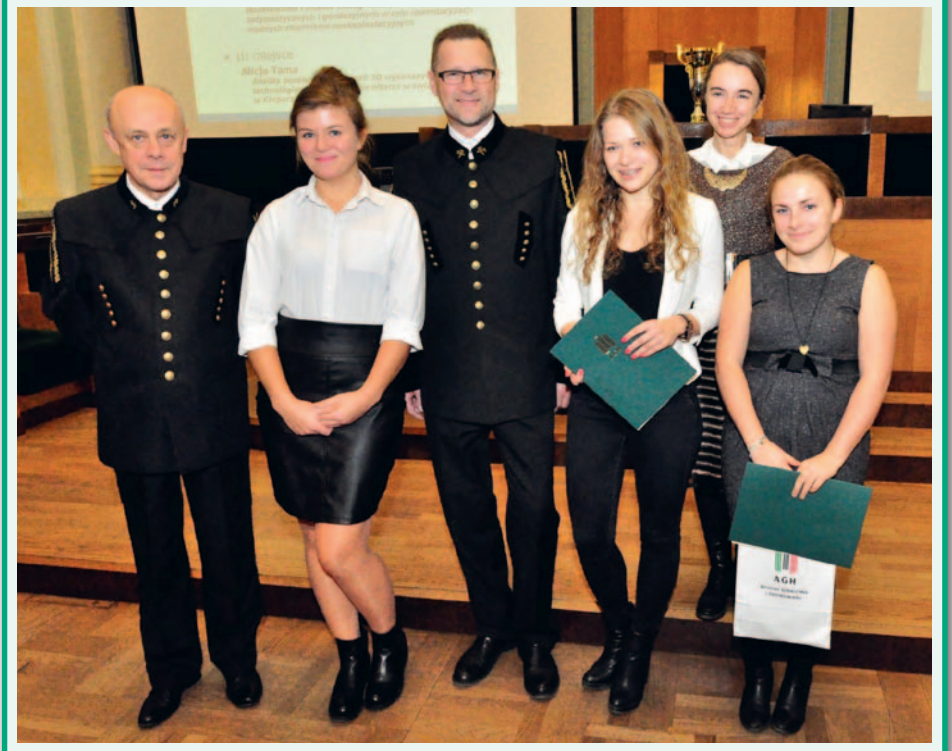

·Il edycji Forum Uni-Biznes "Geodezja Przedsiębiorcy Studenci" - II miejsce w sesji projektowej. Więcej o konferencjach w GEODECIE 1/2017.

Redakcja

Fot. AGH

graniczne wartości gęstości roślinności okazały się zbyt tolerancyjne, co zmusiło mnie do przedzierania się przez gęste krzewy.

Po górach chodzę od lat – od beskidzkich szlaków, wśród których dorastałam, przez ukraińskie Gorgany po albańskie Góry Przeklęte. Żeby jednak nie paść ofiarą subiektywnej oceny własnego dzieła, na testy terenowe zaprosiłam znajomych bardziej wprawionych w górskich wędrówkach, w tym licencjonowanego przewodnika beskidzkiego Joannę Dragon. Wspólnie zeszliśmy z Chaty na Wierchach do głównej drogi w Ochotnicy Górnej. Ścieżka była zupełnie odmienna od tej, z której zazwyczaj korzystaliśmy, jednak dało się ją swobodnie przejść – nie licząc podmokłego fragmentu terenu wokół źródła potoku (przypadek ten uwzględniłam w dalszej pracy nad algorytmem). W opinii przewodnika człowiek, który znajduje się w danym terenie po raz pierwszy, ma minimalne szanse na samodzielne znalezienie ścieżki optymalnej pod względem stopnia trudności. W takiej sytuacji niezwykle pomocny może okazać się przygotowany przeze mnie algorytm.

#### $\bullet$  To jeszcze nie koniec

Liczba uwzględnionych w algorytmie parametrów jest, niestety, zbyt mała, aby móc mówić o pełnowartościowym narzędziu. Obecny prototyp wymaga jeszcze licznych modyfikacji. Pory roku, kwestie turystyczne i bezpieczeństwa, tereny prawnie chronione – to tylko wybrane z pominiętych aspektów, które muszę wziąć pod uwagę podczas tworzenia kolejnych wersji. Istotny problem to także stopień aktualności danych. Pozostaje więc jeszcze wiele pracy, aby generowane trasy były jak najlepsze. W kolejnej wersji algorytmu, nad którą pracuję, będę starała się uwzględnić liczne sugestie, jakie napłynęły do mnie po zaprezentowaniu narzędzia szerszemu gronu odbiorców. Jednak już na tym etapie projekt budzi zainteresowanie [ramka obok – red.], co utwierdza mnie w przekonaniu, że jest to idea warta dalszego rozwijania.

Katarzyna Adamek

Na podstawie pracy inżynierskiej pt. "Algorytm automatycznego wyznaczania tras przejścia terenów górskich" napisanej przez autorkę w Katedrze Geoinformatyki i Informatyki Stosowanej, na Wydziale Geologii, Geofizyki i Ochrony Środowiska Akademii Górniczo-Hutniczej w Krakowie pod kierunkiem dr. inż. Michała Lupy